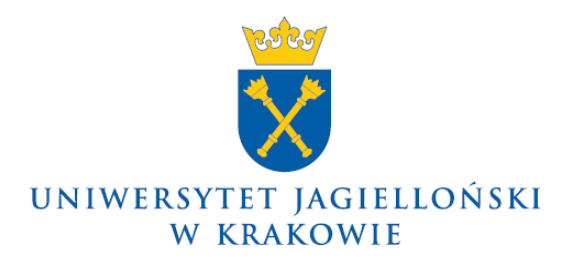

DO-0130/20/2013

### **Zarządzenie nr 20 Rektora Uniwersytetu Jagiellońskiego z 22 marca 2013 roku**

## **w sprawie: ustalenia wysokości i sposobu podziału kosztów pośrednich stosowanych w przypadku działalności naukowo-badawczej, projektów współfinansowanych z funduszy strukturalnych, źródeł zewnętrznych oraz innych mechanizmów finansowych**

Na podstawie rozporządzenia Rady Ministrów z dnia 18 grudnia 2012 roku w sprawie szczegółowych zasad gospodarki finansowej uczelni publicznych (Dz. U. z 2012 r., poz. 1533), zarządzam, co następuje:

#### § 1

- 1. Zarządzenie określa zasady i sposób rozliczania kosztów pośrednich stosowanych w przypadku działalności naukowo-badawczej, projektów realizowanych w ramach funduszy strukturalnych oraz współfinansowanych ze źródeł zewnętrznych i w ramach innych mechanizmów finansowych.
- 2. Koszty działalności Uniwersytetu Jagiellońskiego, w tym koszty wynagrodzeń oraz koszty rzeczowe, których nie można zaliczyć do kosztów bezpośrednich określonych rodzajów działalności, stanowią koszty pośrednie.

§ 2

Wysokość kosztów pośrednich określona procentowo dla poszczególnych mechanizmów finansowania oraz zasady podziału tych kosztów na części ogólnouczelnianą i pozostającą do dyspozycji jednostki (podstawowej jednostki organizacyjnej – wydziału lub jednostki pozawydziałowej), zwaną wydziałowymi kosztami pośrednimi, określa załącznik nr 1 do niniejszego zarządzenia.

#### § 3

- 1. Kierownik jednostki, który sprawuje nadzór nad realizacją projektu (z zasady jednostki, w której zatrudniony jest kierownik projektu), może każdorazowo ustalić proporcję podziału wydziałowych kosztów pośrednich pomiędzy kierownika projektu i jednostkę, wydzielając ich część do bezpośredniej dyspozycji kierownika projektu, biorąc przy tym pod uwagę kondycję finansową jednostki.
- 2. W przypadku, gdy projekt realizowany jest przez więcej niż jedną jednostkę, wydziałowe koszty pośrednie przypadające każdej z tych jednostek są określane na podstawie kosztów bezpośrednich ponoszonych na wykonanie konkretnych zadań, realizowanych w poszczególnych jednostkach. Kierownicy jednostek mogą wspólnie ustalić inny, jednoznaczny algorytm podziału kosztów wydziałowych pomiędzy jednostki. Ustalenie proporcji, o której mowa w ust. 1, może być dokonane niezależnie przez kierowników wszystkich jednostek współrealizujących projekt.
- 3. Ustalenie proporcji podziału wydziałowych kosztów pośrednich powinno być udokumentowane na formularzu (lub formularzach – dla przypadku z ust. 2), którego wzór stanowi załącznik nr 2 do niniejszego zarządzenia. Formularze winny być dołączone do kompletu dokumentacji projektowej.
- 4. Ustalenie, o którym mowa w ust. 1 i 2, obowiązuje od miesiąca następującego po miesiącu datowania formularza do końca danego roku kalendarzowego. Brak informacji o zmianie ustaleń co do proporcji podziału wydziałowych kosztów pośrednich do chwili złożenia propozycji budżetu jednostki na następny rok kalendarzowy, oznacza utrzymanie proporcji podziału w kolejnym roku budżetowym. Kierownik jednostki może podjąć decyzję o ustaleniu jednolitej proporcji podziału wydziałowych kosztów pośrednich w stosunku do dowolnej grupy projektów (np. określona agencja finansująca lub program) i objąć nią także przyszłe projekty danego rodzaju.
- 5. Ze środków wydzielonych do dyspozycji kierownika projektu nie mogą być finansowane wydatki osobowe (w szczególności honoraria, umowy cywilnoprawne, itp.).

§ 4

Traci moc zarządzenie nr 88 Rektora Uniwersytetu Jagiellońskiego z dnia 18 listopada 2011 roku w sprawie ustalenia zasad i sposobu rozliczania kosztów pośrednich stosowanych w przypadku działalności naukowo-badawczej i projektów z funduszy strukturalnych.

§ 5

Zarządzenie wchodzi w życie z dniem podpisania, przy czym zasady rozliczeń obowiązują od 1 stycznia 2013 roku.

#### **Rektor**

**Prof. dr hab. med. Wojciech Nowak**

## Załącznik nr 1 do zarządzenia nr 20 Rektora UJ z 22 marca 2013 r.

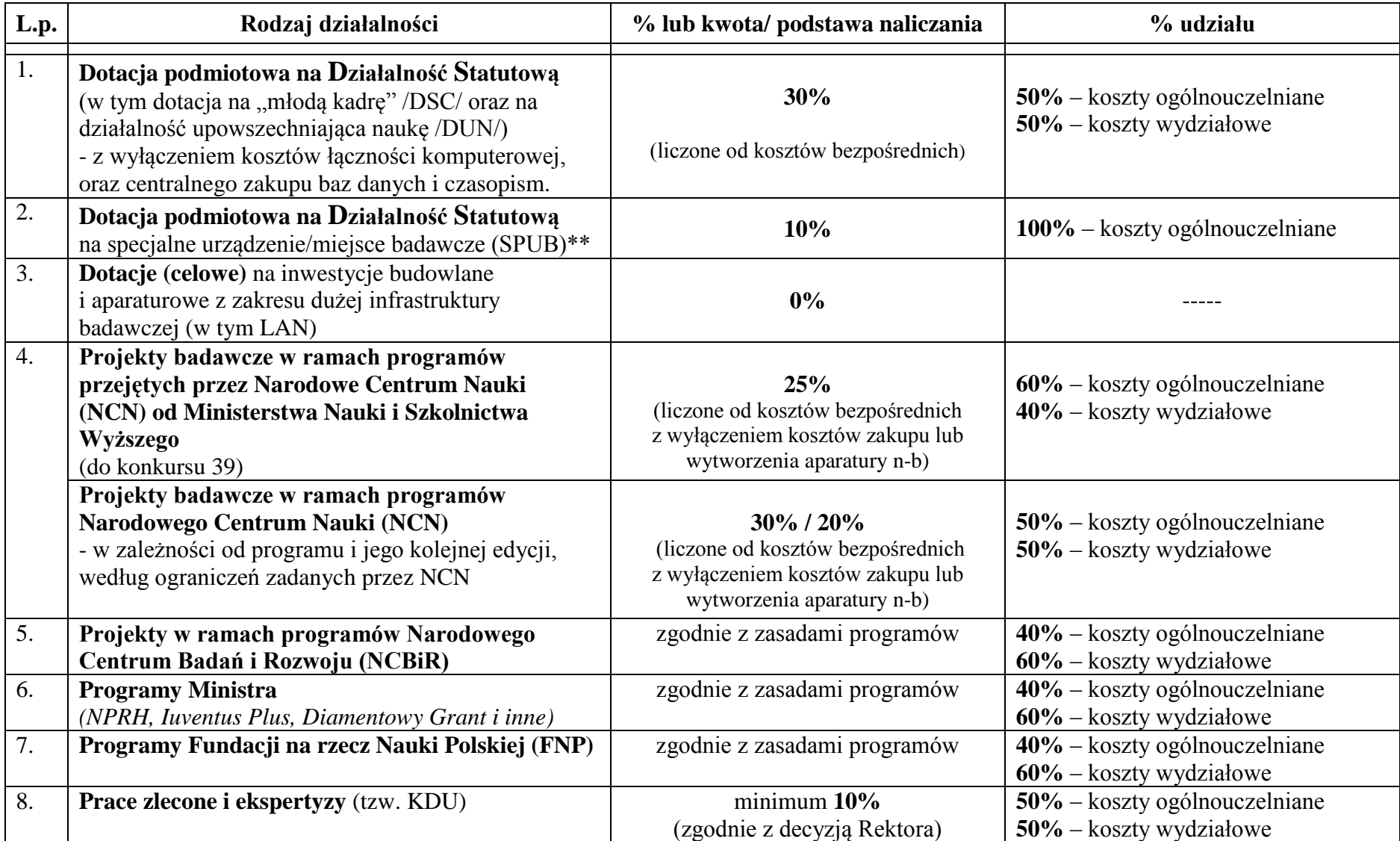

# **TABELA KOSZTÓW POŚREDNICH \***

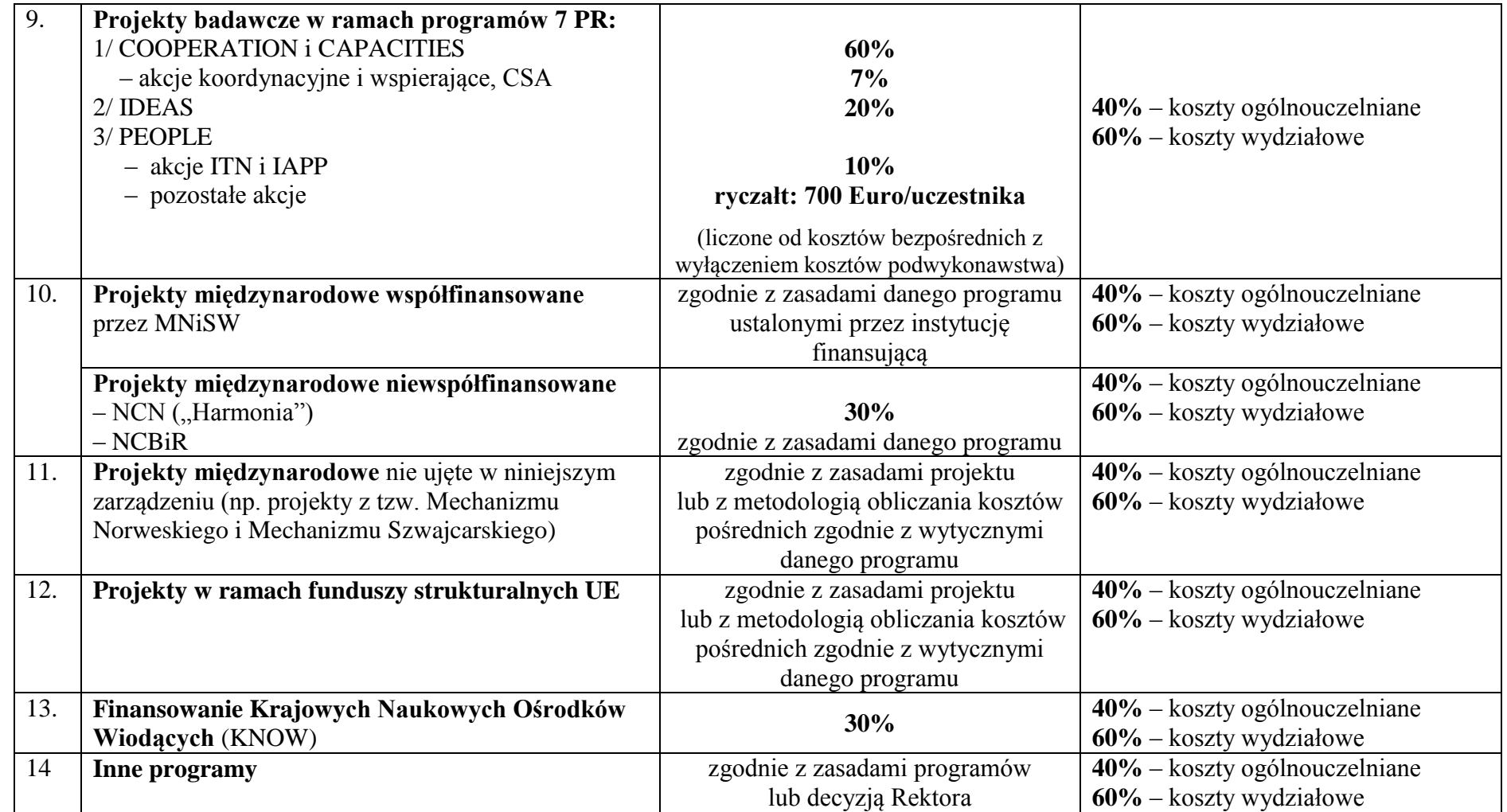

\* koszty pośrednie naliczane przez UJ, co do zasady są równe maksymalnej możliwej stawce określonej dla danego programu przez instytucję finansującą. W przypadku istotnego wzrostu górnej granicy w ogłaszanych programach, stawki kosztów pośrednich naliczanych przez UJ zostaną zaktualizowane stosownym komunikatem Prorektora UJ ds. badań naukowych i funduszy strukturalnych.

\*\* nie dotyczy dotacji przyznanych przed wejściem w życie niniejszego zarządzenia. Po aktualizacji definicji SPUB przez MNiSW wysokość i podział kosztów pośrednich w tej pozycji określone zostaną stosownym komunikatem Prorektora UJ ds. badań naukowych i funduszy strukturalnych.

## **Ustalenie proporcji podziału wydziałowych kosztów pośrednich**

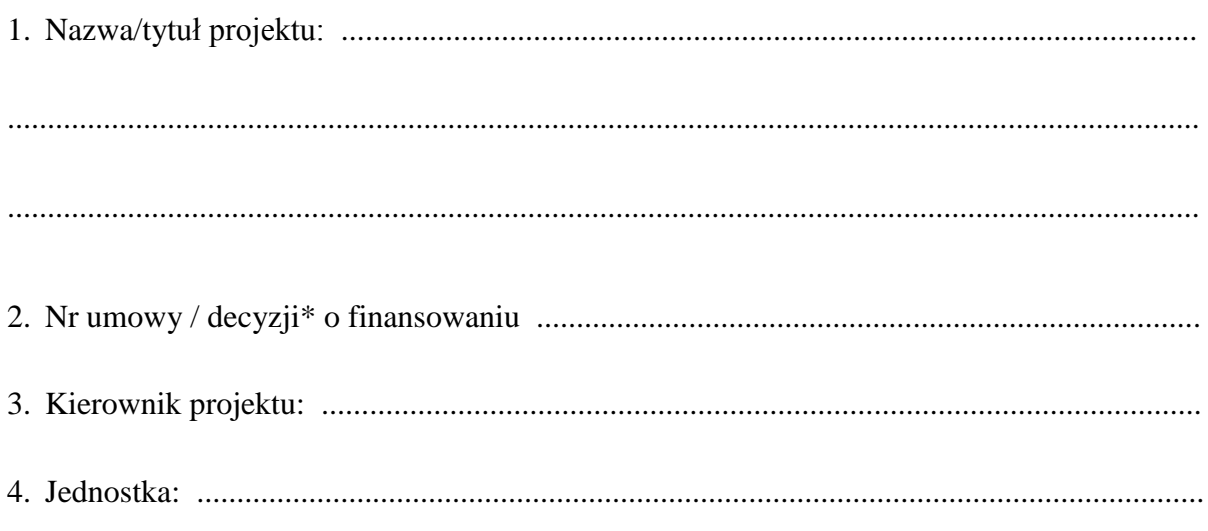

Ustalam następujące proporcje podziału **wydziałowych kosztów pośrednich** w niniejszym projekcie:

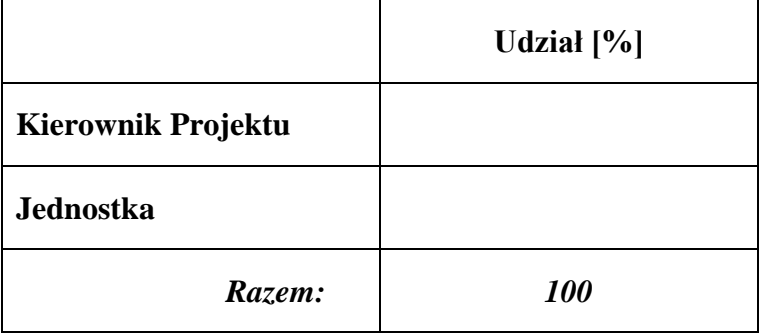

..................................... ...........................................................

 data podpis i pieczęć Kierownika jednostki

\* Niepotrzebne skreślić